# Alcon **ASPEX & Fort Worth North** sites SAP migration: Quick Reference Guide **Suppliers Intro**

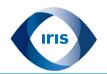

Alcon's payment and billing processes are moving to a new operating system (JDE to SAP) as of January 2019

# What do I need to KNOW

#### 1 – There will be changes to:

- Supplier information requirements
- Supplier/Vendor numbers
- Part numbers
- Purchase Order (PO) layout

## 2 - New requirements introduced (see slide 2)

- Vendor records
- Invoice submitting and processing

## 3 - Black out period for

- Invoicing
- Shipping
- Order processing

# What do I need to DO

- 1 Provide updated contact details including EMAIL
- If not already filled out the form, contact Alcon's buyers/planners or your business partner
- 2 Review and familiarize yourself with new requirements
- Revise all received communications
- Go to <u>www.alcon.com/supplier-information</u>
- 3 Review new PO layouts and Invoice guidelines
- Go to <u>www.alcon.com/supplier-information</u>
- 4 Follow the new requirements to avoid payment process delays
- 5 Pay close attention and comply with provided black out and cutover dates

What if I can't fulfill the requirements?

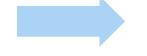

**Please contact your Alcon Business Partner** 

**Alcon** 

Business Use Only | 1

# Alcon **ASPEX & Fort Worth North** sites SAP migration: Quick Reference Guide **Suppliers Requirements**

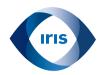

# **New requirements**

| Vendor Records                                                                                                    | Invoice submitting*                                                                                                    |
|----------------------------------------------------------------------------------------------------|----------------------------------------------------------------------------------------------------|
| <ul> <li>Include email address and update supplier contact information</li> <li>Use newly SAP issued Supplier/Vendor numbers for all communications</li> </ul>           | <ul> <li>Payments should be submitted via Email to         APU341.UnitedStates@alcon.com**         <ul> <li>Format: TIFF or PDF (1 invoice per submission by PDF)</li> <li>Favor originals to scanned invoices to avoid errors</li> </ul> </li> <li>**Refer to Purchase Order (PO) for legal entity and related email / mailing address</li> </ul> |
| D. sala as O. ala as (DO). Chi's air a *                                                                                                    |                                                                                                    |
| Purchase Orders (PO) – Shipping*                                                                                                    | Invoice processing*                                                                                                    |
| <ul> <li>Notice and reference the new SAP assigned PO number for<br/>open PO's. These new numbers will be issued and provided<br/>during cut over in December</li> </ul> | <ul> <li>Invoice due date begins the day Accounts Payable (AP) receives the invoice in the proper mailbox**</li> <li>The following should be included on the invoice:</li> </ul>                                                                                                    |
| <ul> <li>SAP PO number and Part number must show on shipping<br/>papers, containers, and be marked for and delivered to the<br/>point indicated</li> </ul>               | <ul> <li>PO Number - mandatory to receive payment</li> <li>SAP part number / PO line item</li> <li>Name of Alcon's contact who requested materials/service</li> <li>NOTE: Open orders will be issued new SAP PO numbers in Dec '19</li> </ul>                                                                                                    |

\*for further details on requirements and changes, be sure to check the PO layout and Invoice guides available here

What if I can't fulfill the requirements?

**Please contact your Alcon Business Partner** 

Jse Only | 2

# Alcon **ASPEX & Fort Worth North** sites SAP Migration - Quick Reference Guide What's Changing for Suppliers?

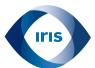

# Alcon is moving from JDE to SAP in January 2020, minimal disruptions are expected

# 1 - Supplier Information:

- Supplier information will need to updated
- It is critical to have an email address on file
- Supplier numbers will change in SAP

### 2 - PO Numbers:

- PO Number is mandatory to receive payment
- PO are assigned using next number
- During cutover, any open PO's will be reassigned in SAP

# 3 - Purchase Order Print Layout:

Purchase order print layout is changing

## 4 - Invoice Processing:

- Invoice due date begins the day Accounts
   Payable (AP) receives the invoice in the proper mailbox (indicated on PO)
- Payments should be submitted via Email
  - Format: TIFF or PDF
  - 1 invoice per submission
  - Scanned invoices error more often than original invoices

Alcon

Business Use Only | 3